# NAG Library Function Document

# nag\_fft\_2d\_complex (c06fuc)

# <span id="page-0-0"></span>1 Purpose

nag fft 2d complex (c06fuc) computes the two-dimensional discrete Fourier transform of a bivariate sequence of complex data values.

# 2 Specification

```
#include <nag.h>
#include <nagc06.h>
void nag_fft_2d_complex (Integer m, Integer n, double x[], double y[],
     const double trigm[], const double trign[], NagError *fail)
```
# 3 Description

nag fft 2d complex (c06fuc) computes the two-dimensional discrete Fourier transform of a bivariate sequence of complex data values  $z_{j_1j_2}$ , where  $j_1 = 0, 1, \ldots, m-1$ ,  $j_2 = 0, 1, \ldots, n-1$ .

The discrete Fourier transform is here defined by

$$
\hat{z}_{k_1k_2} = \frac{1}{\sqrt{mn}} \sum_{j_1=0}^{m-1} \sum_{j_2=0}^{n-1} z_{j_1j_2} \exp\biggl(-2\pi i \biggl(\frac{j_1k_1}{m} + \frac{j_2k_2}{n}\biggr)\biggr)
$$

for  $k_1 = 0, 1, \ldots, m - 1; k_2 = 0, 1, \ldots, n - 1.$ 

(Note the scale factor of  $1/\sqrt{mn}$  in this definition.)

The first call of nag\_fft\_2d\_complex (c06fuc) must be preceded by calls to nag\_fft\_init\_trig (c06gzc) to initialize the [trigm](#page-1-0) and [trign](#page-1-0) arrays with trigonometric coefficients according to the value of m and n respectively.

To compute the inverse discrete Fourier transform, defined with  $exp(+2\pi i(\ldots))$  in the above formula instead of  $exp(-2\pi i(\ldots))$ , this function should be preceded and followed by calls of nag\_conjugate\_complex (c06gcc) to form the complex conjugates of the data values and the transform.

This function calls nag\_fft\_multiple\_complex (c06frc) to perform multiple one-dimensional discrete Fourier transforms by the fast Fourier transform algorithm in Brigham (1974).

#### 4 References

Brigham E O (1974) The Fast Fourier Transform Prentice–Hall

Temperton C (1983) Self-sorting mixed-radix fast Fourier transforms J. Comput. Phys. 52 1–23

#### 5 Arguments

1: **m** – Integer *Input* 

On entry: the number of rows,  $m$ , of the bivariate data sequence.

Constraint:  $m \geq 1$ .

2:  $\mathbf{n}$  – Integer Input

On entry: the number of columns,  $n$ , of the bivariate data sequence. Constraint:  $n \geq 1$ .

<span id="page-1-0"></span>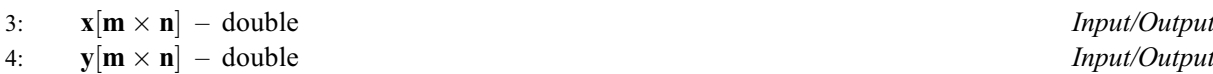

On entry: the real and imaginary parts of the complex data values must be stored in arrays x and y respectively. Each row of the data must be stored consecutively; hence if the real parts of  $z_{i_1,i_2}$  are denoted by  $x_{j_1,j_2}$ , for  $j_1 = 0, 1, \ldots, m-1$ ,  $j_2 = 0, 1, \ldots, n-1$ , then the mn elements of **x** must contain the values

 $x_{0,0}, x_{0,1}, \ldots, x_{0,n-1}, x_{1,0}, x_{1,1}, \ldots, x_{1,n-1}, \ldots, x_{m-1,0}, x_{m-1,1}, \ldots, x_{m-1,n-1}.$ 

The imaginary parts must be ordered similarly in y.

On exit: the real and imaginary parts respectively of the corresponding elements of the computed transform.

5: trig[m](#page-0-0) $[2 \times m]$  – const double Input 6: trig[n](#page-0-0) $[2 \times n]$  – const double Input

On entry: trigm and trign must contain trigonometric coefficients as returned by calls of nag\_fft\_init\_trig (c06gzc). nag\_fft\_2d\_complex (c06fuc) performs a simple check to ensure that both arrays have been initialized and that they are co[m](#page-0-0)patible with **m** a[n](#page-0-0)d **n**. If  $m = n$  the same array may be supplied for trigm and trign.

#### 7: fail – NagError \* Input/Output

The NAG error argument (see Section 3.6 in the Essential Introduction).

# 6 Error Indicators and Warnings

#### NE\_ALLOC\_FAIL

Dynamic memory allocation failed.

#### NE\_C06\_NOT\_TRIG

Value of [m](#page-0-0) and trigm array are incompatible or trigm array not initialized.

Value of [n](#page-0-0) and trign array are incompatible or trign array not initialized.

#### NE\_INT\_ARG\_LT

On entry,  $\mathbf{m} = \langle value \rangle$  $\mathbf{m} = \langle value \rangle$  $\mathbf{m} = \langle value \rangle$ . Constraint:  $m > 1$  $m > 1$ . O[n](#page-0-0) entry,  $\mathbf{n} = \langle value \rangle$ . Co[n](#page-0-0)straint:  $n \geq 1$ .

# 7 Accuracy

Some indication of accuracy can be obtained by performing a subsequent inverse transform and comparing the results with the original sequence (in exact arithmetic they would be identical).

### 8 Parallelism and Performance

Not applicable.

# 9 Further Comments

The time taken is approximately proportional to  $mn \log (mn)$ , but also depends on the factorization of the individual dimensions  $m$  and  $n$ . The function is somewhat faster than average if their only prime factors are 2, 3 or 5; and fastest of all if they are powers of 2; it is particularly slow if m or n is a large prime, or has large prime factors.

### 10 Example

This program reads in a bivariate sequence of complex data values and prints the two-dimensional Fourier transform. It then performs an inverse transform and prints the sequence so obtained, which may be compared to the original data values.

#### 10.1 Program Text

```
/* nag_fft_2d_complex (c06fuc) Example Program.
 *
* Copyright 2014 Numerical Algorithms Group.
*
 * Mark 2 revised, 1992.
 * Mark 8 revised, 2004.
*/
#include <nag.h>
#include <stdio.h>
#include <nag_stdlib.h>
#include <nagc06.h>
int main(void)
{
 Integer exit_status = 0, i, j, m, n;NagError fail;
 double *trigm = 0, *trign = 0, *x = 0, *y = 0;
 INIT_FAIL(fail);
 printf("nag_fft_2d_complex (c06fuc) Example Program Results\n");
  \frac{1}{4} Skip heading in data file */
#ifdef _WIN32
 scanf_s("%*[^\n]");
#else
 scanf("%*[^\n]");
#endif
#ifdef _WIN32
 while (scanf_s("%"NAG_IFMT"%"NAG_IFMT"", &m, &n) != EOF)
#else
 while (scanf("%"NAG_IFMT"%"NAG_IFMT"", &m, &n) != EOF)
#endif
    {
      if (m*n \geq 1){
          if (!(triangle = NAG_ALLOC(2*m, double)) ||!(triqn = NAGALLOC(2*n, double)) ||
              !(x = NAG_ALLOC(m*n, double)) ||!(y = NAG_ALLOC(m*n, double)))
            {
              printf("Allocation failure\n");
              exit_status = -1;
              goto END;
            }
        }
      else
        {
          printf("Invalid m or n.\n");
          ext{exists} = 1;return exit_status;
        }
      print(f' \n\rightharpoonup n = 2"NAG_IFMT" n = 2"NAG_IFMT"\n' , m, n);/* Read in complex data and print out. */
      for (j = 0; j < m; ++j){
          for (i = 0; i < n; ++i)#ifdef WIN32
            scanf_s("%lf", \&x[j*n + i]);
#else
            scanf("%lf", \&x[j*n + i]);
```

```
#endif
          for (i = 0; i < n; ++i)#ifdef _WIN32
            scanf_s("%lf", \delta y[j*n + i]);
\pm 0.5el
            scanf("%lf", \delta y[j*n + i]);
#endif
        \lambdaprintf("\nOriginal data values\n\n");
      for (j = 0; j < m; ++j){
          printf("Real");
          for (i = 0; i < n; ++i)
            printf("%10.4f%s", x[j*n + i],
                    (i 6 == 5 & & i != n-1?"\n ":""));
          printf("\nImag");
          for (i = 0; i < n; ++i)
            printf("%10.4f%s", y[j*n + i],
                     (i\6 == 5 \& i != n-1?"\n ":""));
          printf("\n\langle n \ranglen");
        }
      /* Initialize trig arrays */
      /* nag_fft_init_trig (c06gzc).
       * Initialization function for other c06 functions
       */
      nag_fft_init_trig(m, trigm, &fail);
      if (fail.code != NE_NOERROR)
        {
          printf("Error from nag_fft_init_trig (c06gzc).\n%s\n",
                  fail.message);
          exit status = 1;goto END;
        }
      /* nag_fft_init_trig (c06gzc), see above. */
      nag_fft_init_trig(n, trign, &fail);
      if (fail.code != NE_NOERROR)
        {
          printf("Error from nag_fft_init_trig (c06gzc).\n%s\n",
                  fail.message);
          exit_status = 1;
          goto END;
        }
      /* Compute transform */
      /* nag fft 2d complex (c06fuc).
       * Two-dimensional complex discrete Fourier transform
       */
      nag_fft_2d_complex(m, n, x, y, trigm, trign, &fail);
      if (fail.code != NE_NOERROR)
        {
          printf("Error from nag_fft_2d_complex (c06fuc).\n%s\n",
                  fail.message);
          exit_status = 1;
          goto END;
        }
      printf("\nComponents of discrete Fourier transforms\n\n");
      for (j = 0; j < m; ++j){
          printf("Real");
          for (i = 0; i < n; ++i)
            printf("%10.4f%s", x[j*n + i],
                     (i\6 == 5 \& i != n-1?"\n ":""));
          printf("\nImag");
          for (i = 0; i < n; ++i)
            printf("%10.4f%s", y[j*n + i],
                     (i\6 == 5 \& i != n-1?"\n^n "::"");
          printf("\n\langle n \ranglen");
        }
      /* Compute inverse transform */
```

```
/* nag_conjugate_complex (c06gcc).
      * Complex conjugate of complex sequence
      */
     nag_conjugate_complex(m*n, y, &fail);
     if (fail.code != N_E</math> NOREROR){
         printf("Error from nag_conjugate_complex (c06gcc).\n%s\n",
                 fail.message);
         exit_status = 1;goto END;
       }
     /* nag_fft_2d_complex (c06fuc), see above. */
     nag_fft_2d_complex(m, n, x, y, trigm, trign, &fail);
     if (fail.code != NE_NOERROR)
       {
         printf("Error from nag_fft_2d_complex (c06fuc).\n%s\n",
                 fail.message);
         exit status = 1;
         goto END;
       }
     /* nag_conjugate_complex (c06gcc), see above. */
     nag_conjugate_complex(m*n, y, &fail);
     if (fail.code != NE_NOERROR)
       {
         printf("Error from nag_conjugate_complex (c06gcc).\n%s\n",
                 fail.message);
         exit_status = 1;goto END;
       }
     printf("\nOriginal data as restored by inverse transform\n\n");
     for (j = 0; j < m; ++j){
         printf("Real");
         for (i = 0; i < n; ++i)printf("%10.4f%s", x[j*n + i],
                    (i 6 == 5 & i != n-1?"\n ":""));
         printf("\nImag");
         for (i = 0; i < n; ++i)printf("%10.4f%s", y[j*n + i],
                    (i\6 == 5 \& i != n-1?"\n ":""));
         printf("\n\timesn\n\timesn");
       }
END:
     NAG_FREE(trigm);
     NAG_FREE(trign);
     NAG_FREE(x);
     NAG_FREE(y);
   }
 return exit_status;
```
#### 10.2 Program Data

}

nag\_fft\_2d\_complex (c06fuc) Example Program Data 3 5 1.000 0.999 0.987 0.936 0.802 0.000 -0.040 -0.159 -0.352 -0.597 0.994 0.989 0.963 0.891 0.731  $-0.454$ 0.903 0.885 0.823 0.694 0.467  $-0.430$   $-0.466$   $-0.568$   $-0.720$   $-0.884$ 

# 10.3 Program Results

nag\_fft\_2d\_complex (c06fuc) Example Program Results

 $m = 3$   $n = 5$ 

Original data values

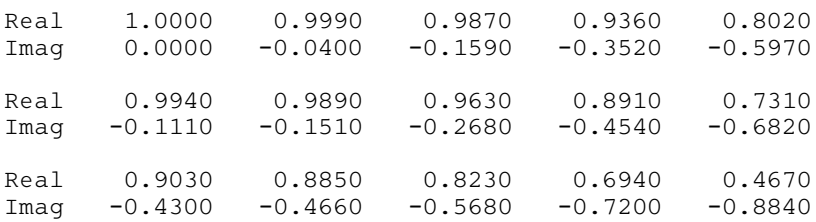

Components of discrete Fourier transforms

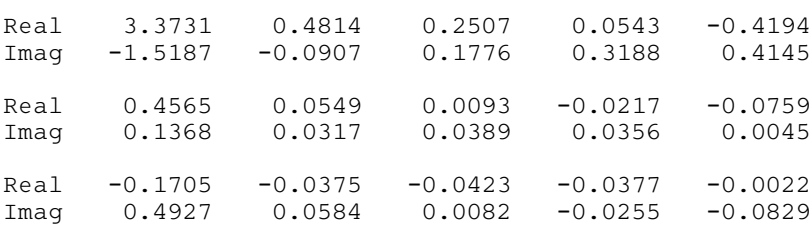

#### Original data as restored by inverse transform

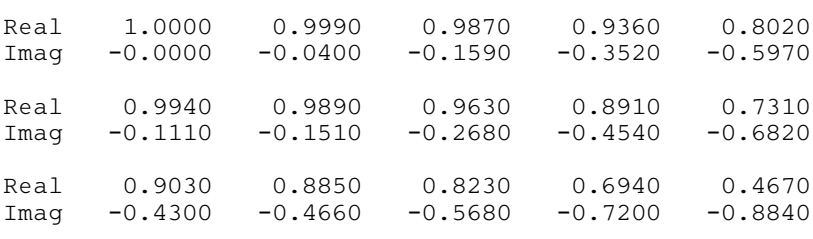